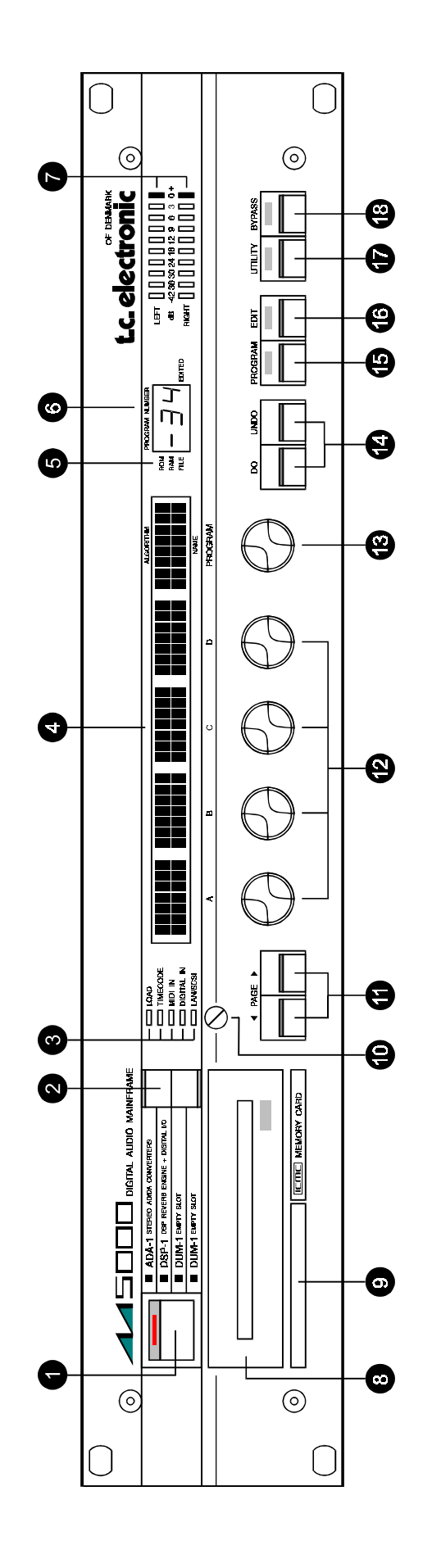

## t.c. electronic

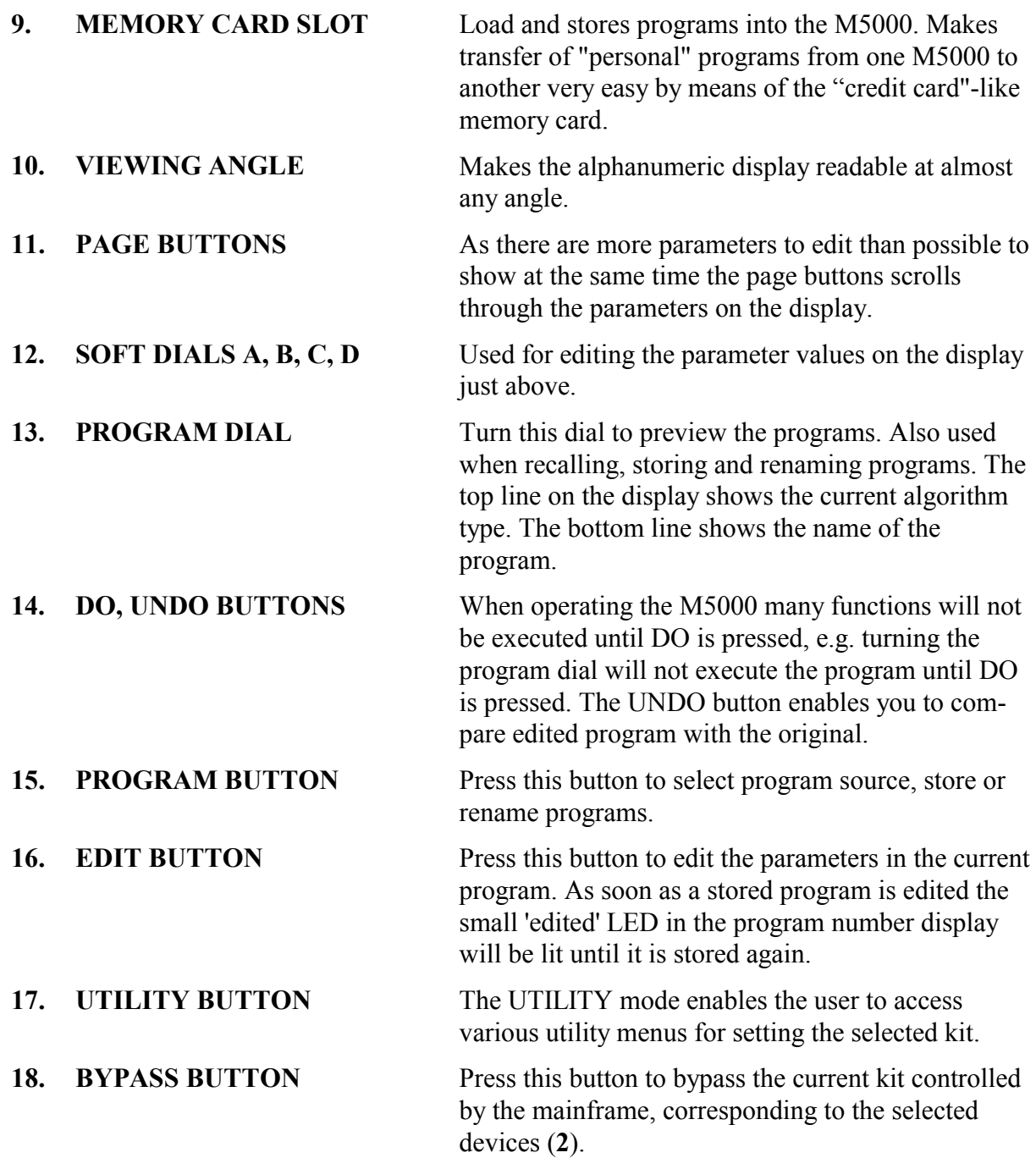

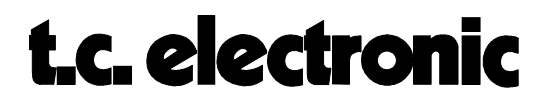

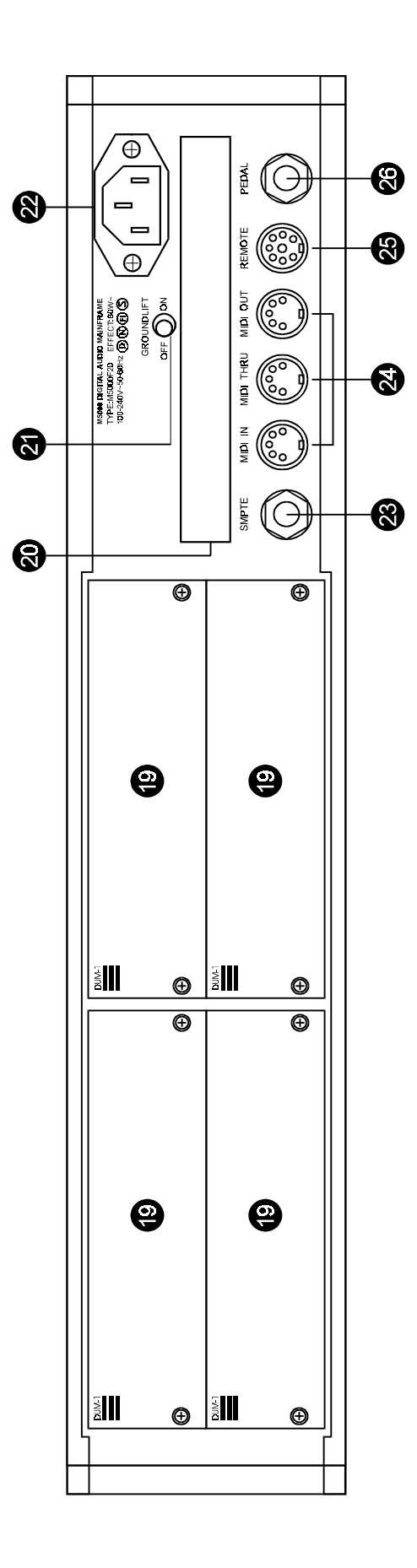

## t.c. electronic

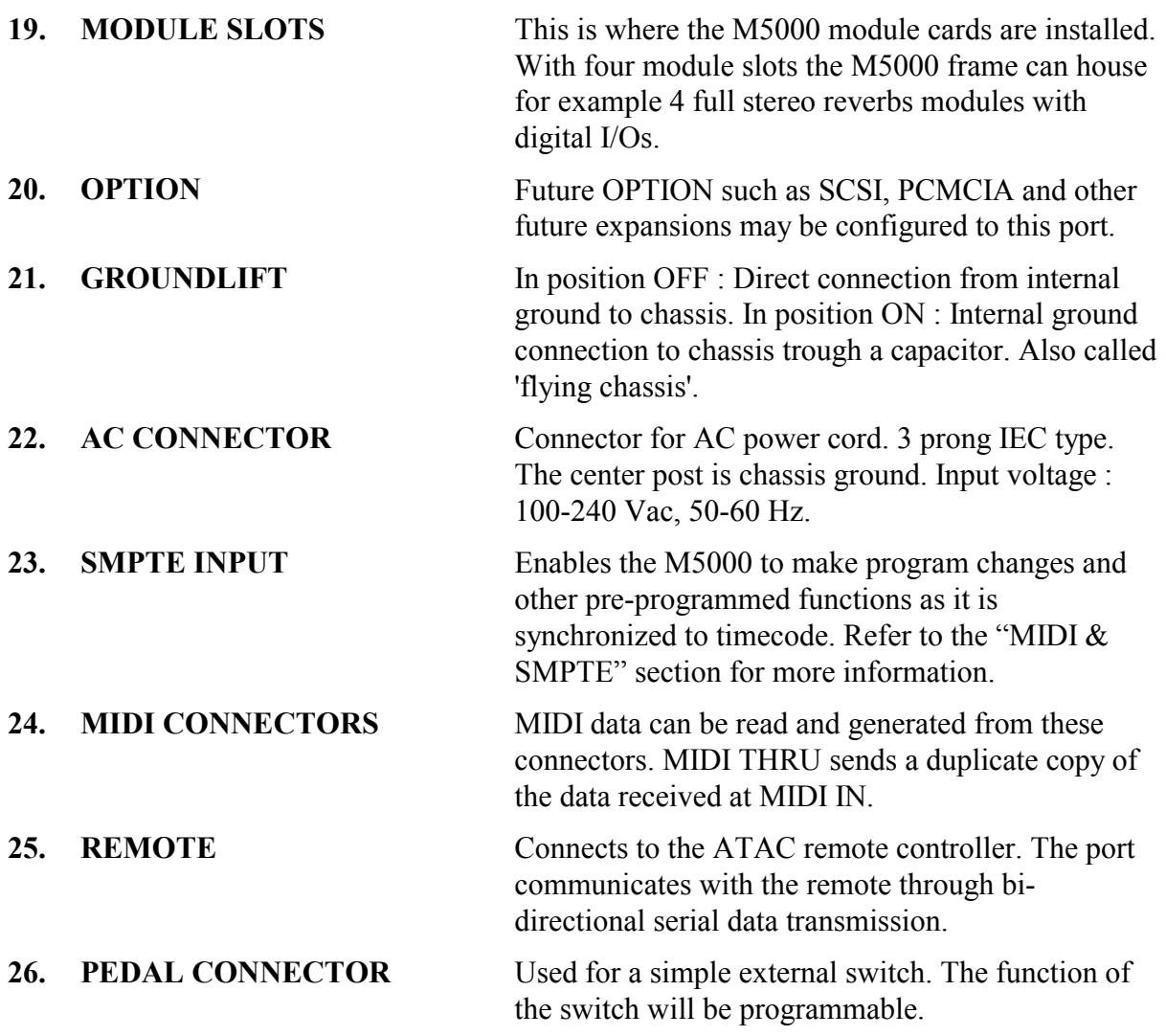

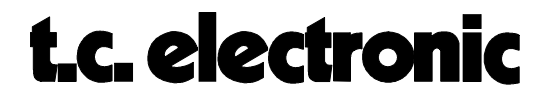